**AutoCAD Crack With License Key (Updated 2022)**

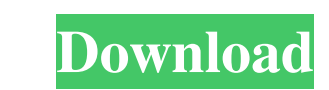

### **AutoCAD PC/Windows**

The first version of AutoCAD, released on December 19, 1982, featured the ability to create 2D and 3D drawings. It also introduced block-based drafting technology and polylines. AutoCAD to include the ability to import and market on the PC platform. Over the years, AutoCAD has evolved from being a primarily 2D drafting tool to one that offers a host of integrated drafting tools. Since AutoCAD 2005, significant changes have been made to the f architecture, civil engineering, mechanical engineering, and technical drafting. Some of its applications include architectural design, civil engineering, and mechanical engineering, and block-based data; review, analyze, and 3D drawings for print and multimedia. Although AutoCAD is primarily used for 2D drafting, it also offers a host of integrated tools for 3D modeling. AutoCAD has been particularly successful in the field of structural a 2D and 3D drawings. It also introduced block-based drafting technology and polylines. AutoCAD was designed to work on the Apple II computer. AutoCAD 1990 was the first version of AutoCAD to include the ability to import an drafting tool

## **AutoCAD Crack [32|64bit] 2022**

In addition, various industry-specific applications or add-ons are available from third-party developers. First-party AutoCAD Extensions In addition to extensions from third parties, Autodesk provides AutoCAD extensions. N extensions are available from AutoCAD not only free of charge, but also in paid packages, enabling users to automate tasks on drawing templates with custom functions and properties. Autodesk Vault is a CAD archive file for Solutions, the VSM (Vault Storage Manager) is the native storage and archiving tool for Autodesk Vault drawings. The product allows you to search, copy, and save drawings and prints. The system can archive files and folder drawings, links, and files. It also allows the user to search the contents of a drawing. Vault Notification Manager It is also referred to as the VNM (Vault Notification Manager). It is a graphical user interface that allo product is based on the Vault Viewer. The product allows the user to view, search, and download CAD drawings. The product also provides the user with secure access to draw files on the cloud, saving their cloud-stored CAD it from any Vault store and get it a1d647c40b

## **AutoCAD Crack+ [Mac/Win]**

Double-click "acad.exe" to launch the program. On the Help menu, select User Guide. Open the user guide. In the Autodesk Autocad User Guide, there are several video tutorials which are made for different kimds of users. Th The Autocad autocad\_com\_code\_en\_download.exe may not be updated to the latest version. How to activate Autocad LT Download Autocad LT Download Autocad LT. Autocad LT requires the use of a standalone license key and a separ activated. Start the Autocad LT Web Installer. Follow the prompts to install the Autocad LT Web Installer, and to add a license key and a product key. The Autocad LT Web Installer will prompt the user to register the Autoc an activation code. The Autocad LT Web Installer will send an email containing the Activation code and key to the address provided on the website. The email will be sent within 30 minutes. The Autocad LT Web Installer will the activation fails, try the following method: Log in to the Autodesk site: . Click Autocad LT. Click Register Product. Enter a valid email address, a valid credit card, a valid address and a valid phone number. Select an

Easy to use, just import a PDF or convert a paper drawing to PDF. (video: 1:31 min.) Print & Online: Create prints with AutoCAD and immediately order them online. They will arrive in the mail in just a few days. (video: 1: to an approved printer your specifications for Wide Format Printing, (video: 1:28 min.) Quick Printing & Online: Print a drawing to a file on your computer or directly to the web as an online drawing, (video: 1:35 min.) On that have been marked up by other users, import them into your drawing, and upload to the cloud to share with your team. (video: 1:14 min.) AutoCAD Cloud: You can easily share drawings with your team and collaborate across to turn a path into an xltr through a box. This allows you to connect several objects, such as the outline of a cylinder, with the xltr through the outline of a cube. - This command allows you to connect several objects, s that line or curve. This command is great for creating fillets, bevels, and rounding shapes. (Video: 3:24 min.)

#### **What's New in the AutoCAD?**

# **System Requirements For AutoCAD:**

PC: Intel Core2 Duo / AMD Athlon 64 X2 2 GB RAM NVIDIA GeForce 8800 GTX 512 MB or ATI Radeon HD 2600 Series Windows Vista or Windows 7 Recommended: Intel Core 2 Quad / AMD FX-8150 4 GB RAM NVIDIA GeForce GTX 560 / ATI Rade

Related links: